The GNU Name System: A Public Key Infrastructure for Social Movements in the Age of Universal Surveillance

Christian Grothoff

The GNUnet Project

28.04.2017

"Never doubt your ability to change the world." –Glenn Greenwald

### The Internet

...

Virtually all Internet protocols are broken: Ethernet MAC spoofing, cleartext IP IP spoofing, cleartext BGP AS hijacking, cleartext DNS cache poisoning, cleartext DNSSEC cleartext, often no end-to-end authentication TLS 100 CAs can certify anybody for anything HTTP too chatty, complex, slow

#### The Internet

...

Virtually all Internet protocols are broken: Ethernet MAC spoofing, cleartext IP IP spoofing, cleartext BGP AS hijacking, cleartext DNS cache poisoning, cleartext DNSSEC cleartext, often no end-to-end authentication TLS 100 CAs can certify anybody for anything HTTP too chatty, complex, slow

Rule 1 for the GNUnet: Encrypt everything.

# Encryption to the Rescue?

- $\triangleright$  Existing Internet PKIs are easily controlled:
	- $\triangleright$  DNSSEC root certificate
	- ▶ X.509 CAs (HTTPS certificates)
	- ▶ Major browser vendors (CA root stores!)

# Encryption to the Rescue?

- $\triangleright$  Existing Internet PKIs are easily controlled:
	- $\triangleright$  DNSSEC root certificate
	- ▶ X.509 CAs (HTTPS certificates)
	- ▶ Major browser vendors (CA root stores!)
- $\triangleright$  Encryption does not help if PKI is compromised!

# Encryption to the Rescue?

- $\triangleright$  Existing Internet PKIs are easily controlled:
	- $\triangleright$  DNSSEC root certificate
	- ▶ X.509 CAs (HTTPS certificates)
	- ▶ Major browser vendors (CA root stores!)
- $\triangleright$  Encryption does not help if PKI is compromised!
- $\triangleright$  PGP Web-of-Trust leaks social graph

How bad is it?

What would a simple DNS lookup do? Say for taler.net?

▶ NS of net is a.gtld-servers.net

- ▶ NS of net is a.gtld-servers.net
- $\triangleright$  NS of taler.net is dns1.name-services.com

- $\triangleright$  NS of net is a.gtld-servers.net
- $\triangleright$  NS of taler.net is dns1.name-services.com
- ▶ NS of com is a.gtld-servers.net

- $\triangleright$  NS of net is a.gtld-servers.net
- ▶ NS of taler.net is dns1.name-services.com
- ▶ NS of com is a.gtld-servers.net
- $\triangleright$  CNAME of taler.net is pixel.net.in.tum.de

- $\triangleright$  NS of net is a.gtld-servers.net
- $\triangleright$  NS of taler.net is dns1.name-services.com
- ▶ NS of com is a.gtld-servers.net
- $\triangleright$  CNAME of taler.net is pixel.net.in.tum.de
- $\triangleright$  NS of de is n.de.net

- ▶ NS of net is a.gtld-servers.net
- $\triangleright$  NS of taler.net is dns1.name-services.com
- ▶ NS of com is a.gtld-servers.net
- $\triangleright$  CNAME of taler.net is pixel.net.in.tum.de
- $\triangleright$  NS of de is n.de.net
- ▶ NS of net was a.gtld-servers.net

- ▶ NS of net is a.gtld-servers.net
- $\triangleright$  NS of taler.net is dns1.name-services.com
- ▶ NS of com is a.gtld-servers.net
- $\triangleright$  CNAME of taler.net is pixel.net.in.tum.de
- $\triangleright$  NS of de is n.de.net
- ▶ NS of net was a.gtld-servers.net
- $\triangleright$  NS of de.net is ns1.denic.de

- ▶ NS of net is a.gtld-servers.net
- $\triangleright$  NS of taler.net is dns1.name-services.com
- ▶ NS of com is a.gtld-servers.net
- $\triangleright$  CNAME of taler.net is pixel.net.in.tum.de
- $\triangleright$  NS of de is n.de.net
- ▶ NS of net was a.gtld-servers.net
- $\triangleright$  NS of de.net is ns1.denic.de
- ▶ NS of tum.de is dns1. 1rz.de

- $\triangleright$  NS of net is a.gtld-servers.net
- $\triangleright$  NS of taler.net is dns1.name-services.com
- ▶ NS of com is a.gtld-servers.net
- $\triangleright$  CNAME of taler.net is pixel.net.in.tum.de
- $\triangleright$  NS of de is n.de.net
- ▶ NS of net was a.gtld-servers.net
- $\triangleright$  NS of de.net is ns1.denic.de
- ▶ NS of tum.de is dns1. 1rz.de
- $\triangleright$  NS of lrz.de is dns1.lrz.de

- $\triangleright$  NS of net is a.gtld-servers.net
- $\triangleright$  NS of taler.net is dns1.name-services.com
- ▶ NS of com is a.gtld-servers.net
- $\triangleright$  CNAME of taler.net is pixel.net.in.tum.de
- $\triangleright$  NS of de is n.de.net
- ▶ NS of net was a.gtld-servers.net
- $\triangleright$  NS of de.net is ns1.denic.de
- ▶ NS of tum.de is dns1. 1rz.de
- $\triangleright$  NS of lrz.de is dns1.lrz.de
- $\triangleright$  NS of in.tum.de is tuminfo1.informatik.tu-muenchen.de

- $\triangleright$  NS of net is a.gtld-servers.net
- $\triangleright$  NS of taler.net is dns1.name-services.com
- ▶ NS of com is a.gtld-servers.net
- $\triangleright$  CNAME of taler.net is pixel.net.in.tum.de
- $\triangleright$  NS of de is n.de.net
- $\triangleright$  NS of net was a.gtld-servers.net
- $\triangleright$  NS of de.net is ns1.denic.de
- ▶ NS of tum.de is dns1. 1rz.de
- $\triangleright$  NS of lrz.de is dns1.lrz.de
- ▶ NS of in.tum.de is tuminfo1.informatik.tu-muenchen.de
- ▶ NS of tu-muenchen.de is ws-han1.wip-ip.dfn.de

- $\triangleright$  NS of net is a.gtld-servers.net
- $\triangleright$  NS of taler.net is dns1.name-services.com
- ▶ NS of com is a.gtld-servers.net
- $\triangleright$  CNAME of taler.net is pixel.net.in.tum.de
- $\triangleright$  NS of de is n.de.net
- $\triangleright$  NS of net was a.gtld-servers.net
- $\triangleright$  NS of de.net is ns1.denic.de
- ▶ NS of tum.de is dns1. 1rz.de
- $\triangleright$  NS of lrz.de is dns1.lrz.de
- ▶ NS of in.tum.de is tuminfo1.informatik.tu-muenchen.de
- ▶ NS of tu-muenchen.de is ws-han1.wip-ip.dfn.de
- $\triangleright$  NS of dfn.de is ws-han1.wip-ip.dfn.de

- $\triangleright$  NS of net is a.gtld-servers.net
- $\triangleright$  NS of taler.net is dns1.name-services.com
- ▶ NS of com is a.gtld-servers.net
- $\triangleright$  CNAME of taler.net is pixel.net.in.tum.de
- $\triangleright$  NS of de is n.de.net
- $\triangleright$  NS of net was a.gtld-servers.net
- $\triangleright$  NS of de.net is ns1.denic.de
- $\triangleright$  NS of tum.de is dns1.lrz.de
- $\triangleright$  NS of lrz.de is dns1.lrz.de
- ▶ NS of in.tum.de is tuminfo1.informatik.tu-muenchen.de
- ▶ NS of tu-muenchen.de is ws-han1.wip-ip.dfn.de
- $\triangleright$  NS of dfn.de is ws-han1.wip-ip.dfn.de
- $\triangleright$  NS of net.in.tum.de is dns1.lrz.de

- $\triangleright$  NS of net is a.gtld-servers.net
- $\triangleright$  NS of taler.net is dns1.name-services.com
- ▶ NS of com is a.gtld-servers.net
- $\triangleright$  CNAME of taler.net is pixel.net.in.tum.de
- $\triangleright$  NS of de is n.de.net
- $\triangleright$  NS of net was a.gtld-servers.net
- $\triangleright$  NS of de.net is ns1.denic.de
- ▶ NS of tum.de is dns1. 1rz.de
- $\triangleright$  NS of lrz.de is dns1.lrz.de
- ▶ NS of in.tum.de is tuminfo1.informatik.tu-muenchen.de
- ▶ NS of tu-muenchen.de is ws-han1.wip-ip.dfn.de
- $\triangleright$  NS of dfn.de is ws-han1.wip-ip.dfn.de
- $\triangleright$  NS of net.in.tum.de is dns1.1rz.de
- $\blacktriangleright$  A of pixel.net.in.tum.de is 131.159.20.32

# Exemplary Attacks: MORECOWBELL

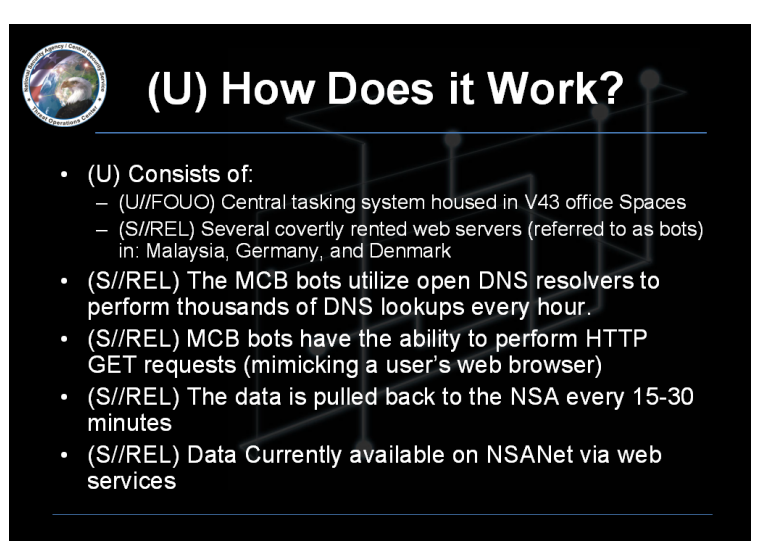

TOP SECRET//COMINT//REL FVEY

# Exemplary Attacks: QUANTUMDNS

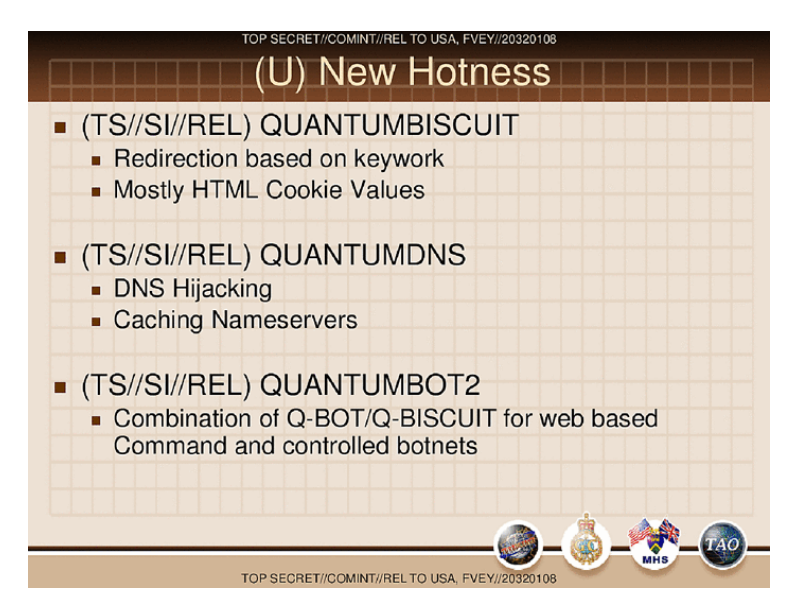

# DNSSEC

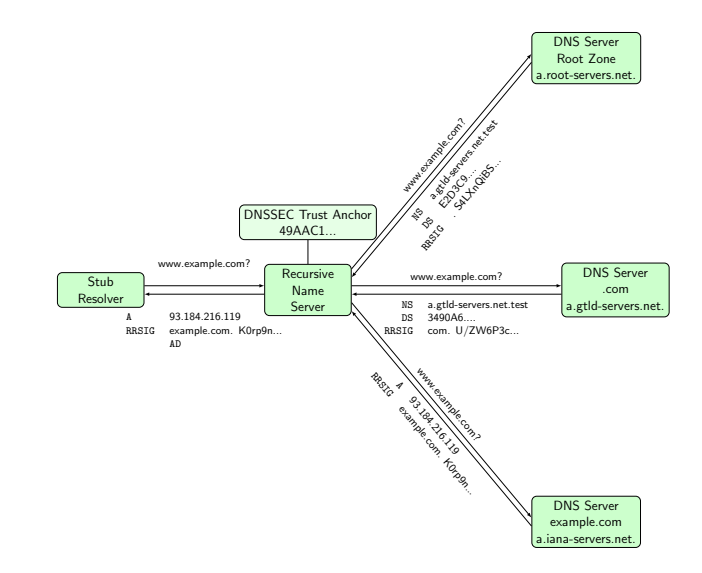

# Query Name Minimization

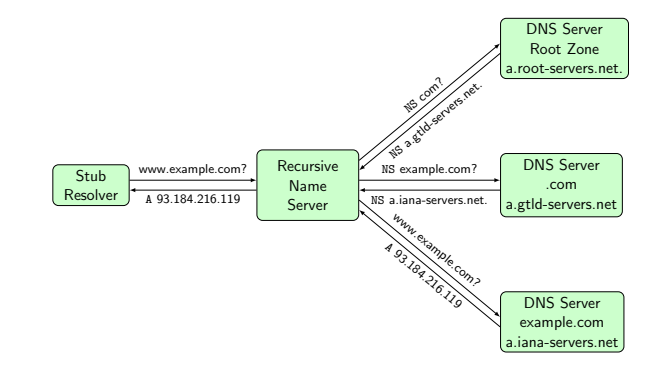

# DNS over TLS

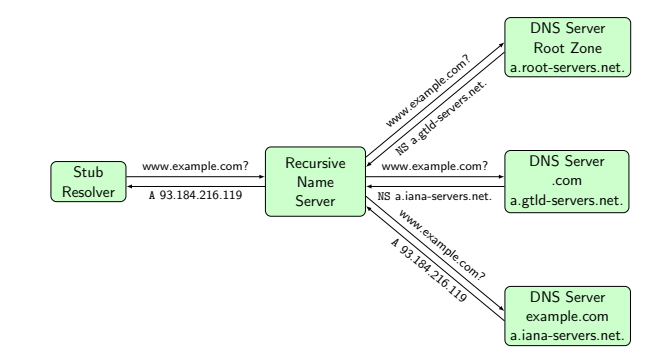

The Textbook Version of the Internet

Layering,  $\approx 1990$ 

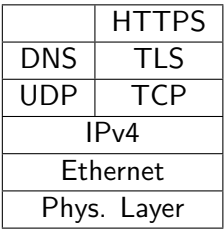

The Textbook Version of the Internet

Layering,  $\approx$  1990

"Layering",  $\approx 2020$ 

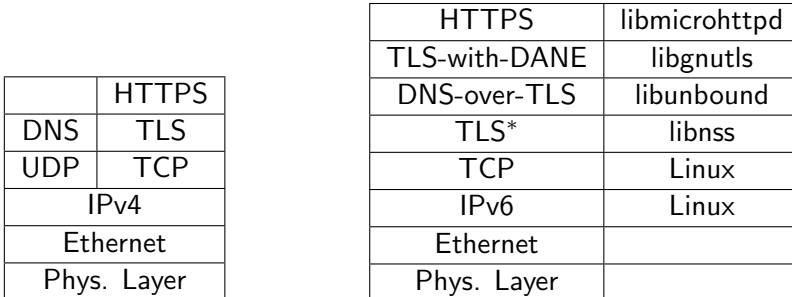

 $* =$  castrated version without RFC 6125 or RFC 6394, possibly NULL cipher, see TLS profiles draft.

# **DNSCurve**

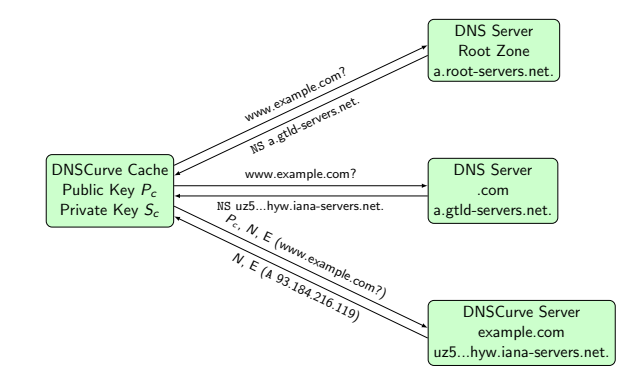

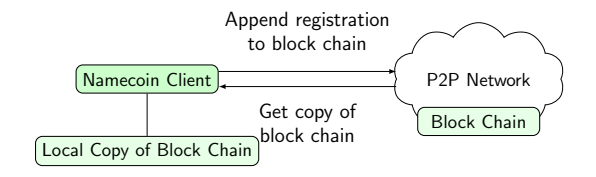

# Zooko's Triangle

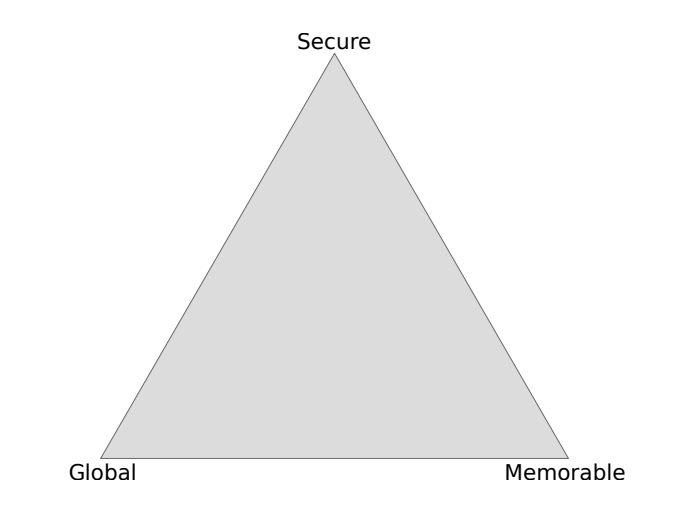

A name system can only fulfill two!

# Zooko's Triangle

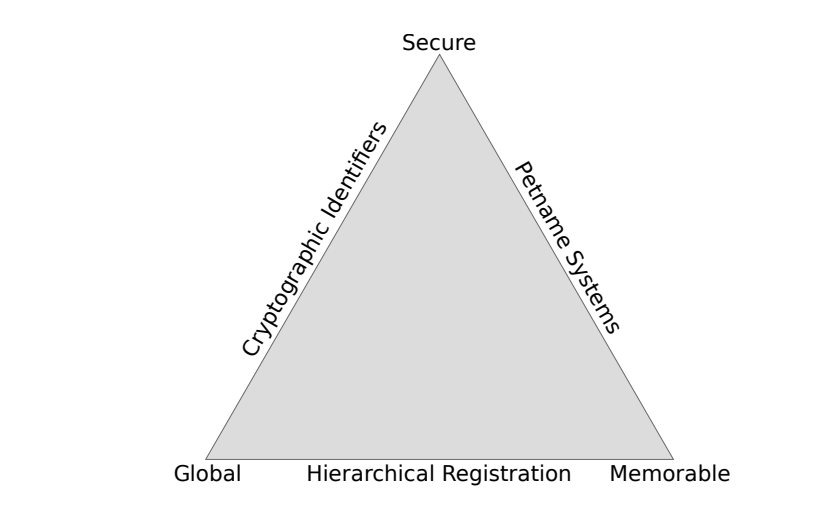

DNS, ".onion" IDs and /etc/hosts/ are representative designs.

# Zooko's Triangle

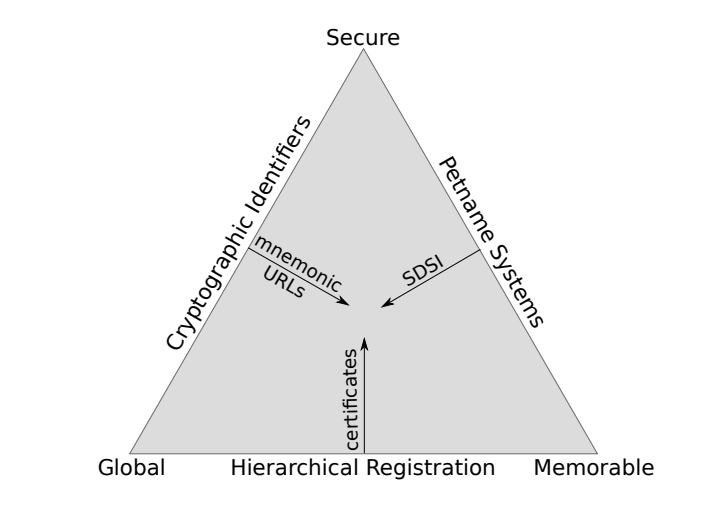

DNSSEC security is broken by design (adversary model!)

 $\blacktriangleright$  Memorable:

- $\blacktriangleright$  Memorable: Check
- $\blacktriangleright$  Global:
- $\blacktriangleright$  Memorable: Check
- $\blacktriangleright$  Global: Check
- $\blacktriangleright$  Secure:

- $\blacktriangleright$  Memorable: Check
- $\blacktriangleright$  Global: Check
- **>** Secure: different adversary model!

- $\blacktriangleright$  Memorable: Check
- $\blacktriangleright$  Global: Check
- **>** Secure: different adversary model!
- $\Rightarrow$  Availability of names (registration rate) is restricted

- $\blacktriangleright$  Memorable: Check
- $\blacktriangleright$  Global: Check
- ▶ Secure: different adversary model!
- $\Rightarrow$  Availability of names (registration rate) is restricted
- $\Rightarrow$  Adversary must not have 51% compute power

# The GNU Name System<sup>1</sup>

#### Properties of GNS

- $\triangleright$  Decentralized name system with secure memorable names
- $\triangleright$  Delegation used to achieve transitivity
- $\triangleright$  Achieves query and response privacy
- $\blacktriangleright$  Provides alternative public key infrastructure
- $\blacktriangleright$  Interoperable with DNS

 $^{\rm 1}$ Joint work with Martin Schanzenbach and Matthias Wachs

### Zone Management: like in DNS

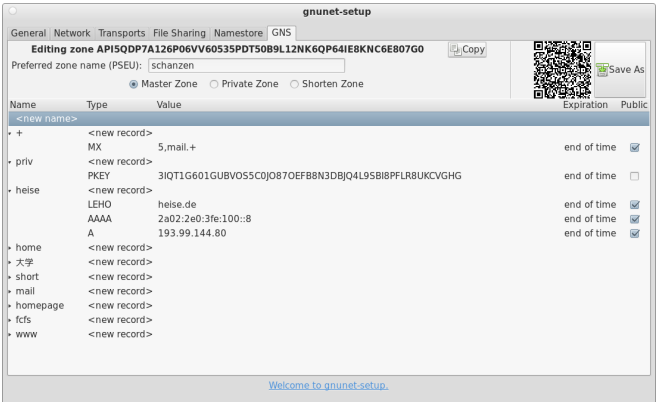

### Name resolution in GNS

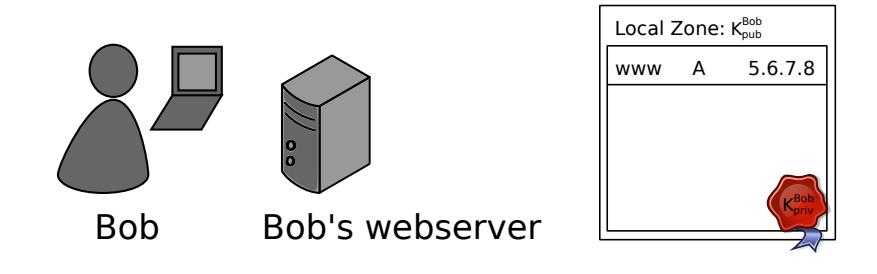

 $\triangleright$  Bob can locally reach his webserver via www.gnu

## Secure introduction

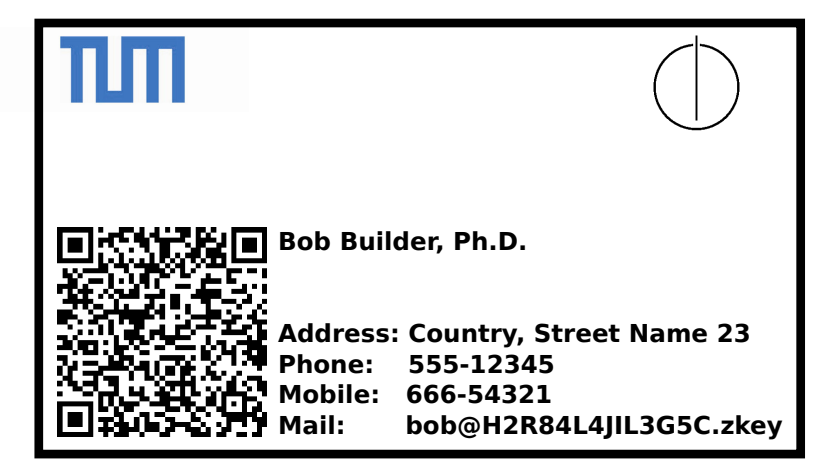

 $\triangleright$  Bob gives his public key to his friends, possibly via QR code

## **Delegation**

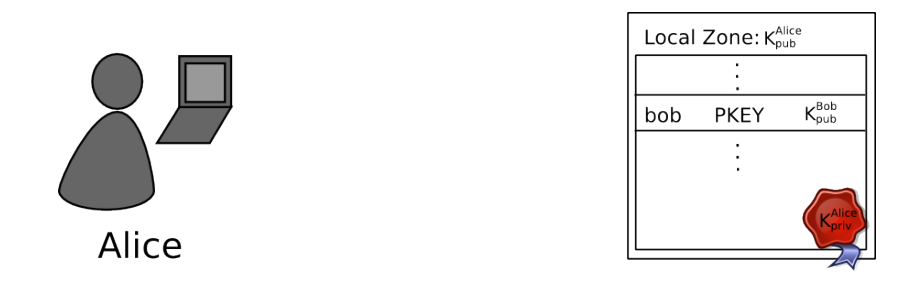

- $\blacktriangleright$  Alice learns Bob's public key
- Alice creates delegation to zone  $K_{pub}^{Bob}$  under label  $\bm{\text{bob}}$
- Alice can reach Bob's webserver via www.bob.gnu

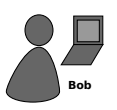

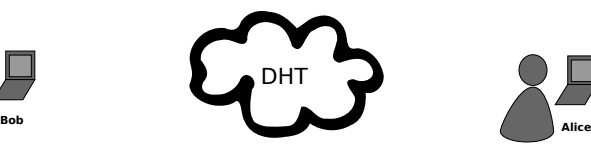

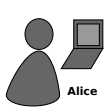

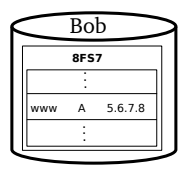

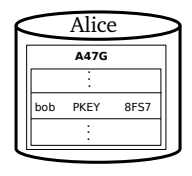

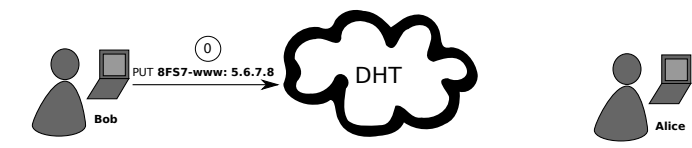

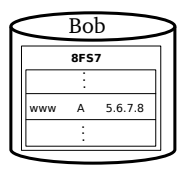

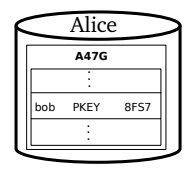

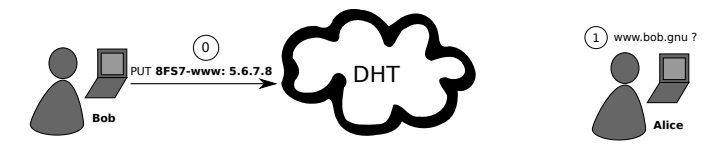

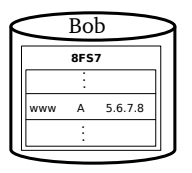

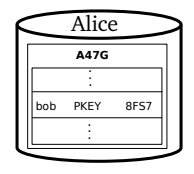

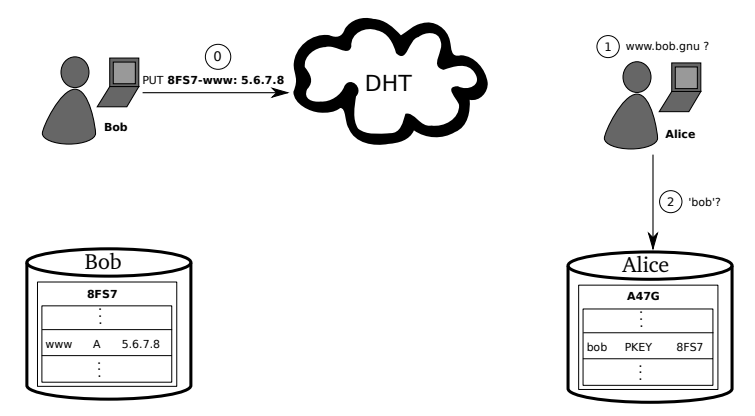

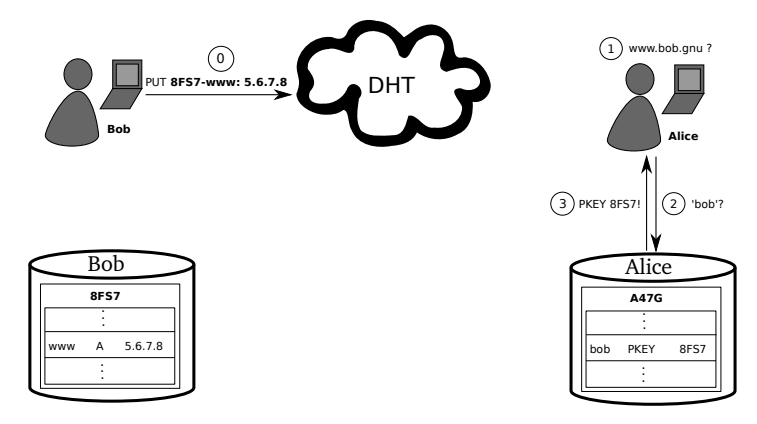

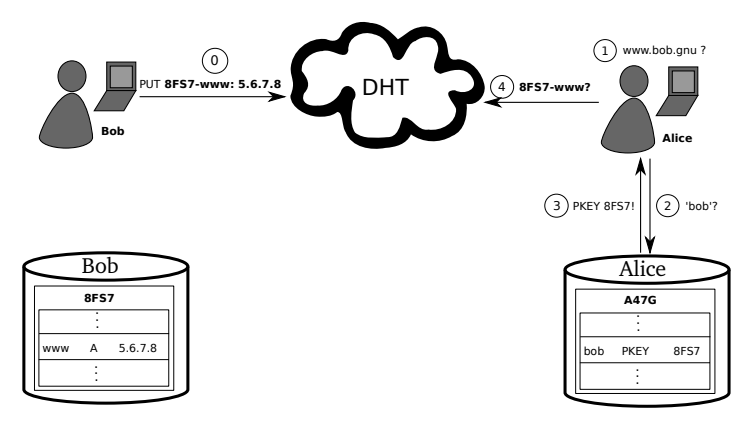

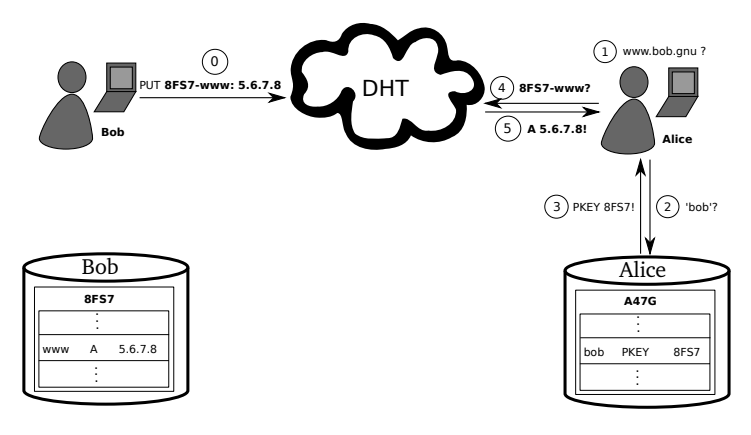

# GNS as PKI (via DANE/TLSA)

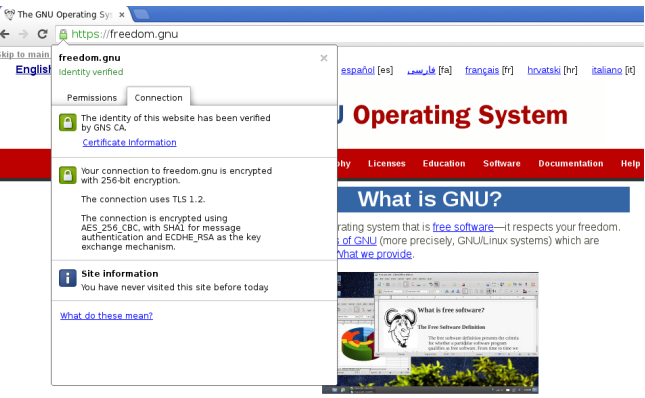

The GNU Project was launched in 1984 to develop the GNU system. The name "GNU" is a recursive acronym for "GNU's Not Unix!", "GNU" is pronounced g'noo, as one syllable, like saying "grew" but replacing the r with n.

A Unix-like operating system is a software collection of applications, libraries, and developer tools, plus a program to allocate resources and talk to the hardware, known as a kernel.

The Hurd, GNU's own kernel, is some way from being ready for daily use. Thus, GNU is typically used today with a kernel called Linux. This combination is the GNU/Linux operating system. GNU/Linux is used by millions, though many call it "Linux" by mistake.

## Privacy Issue: DHT

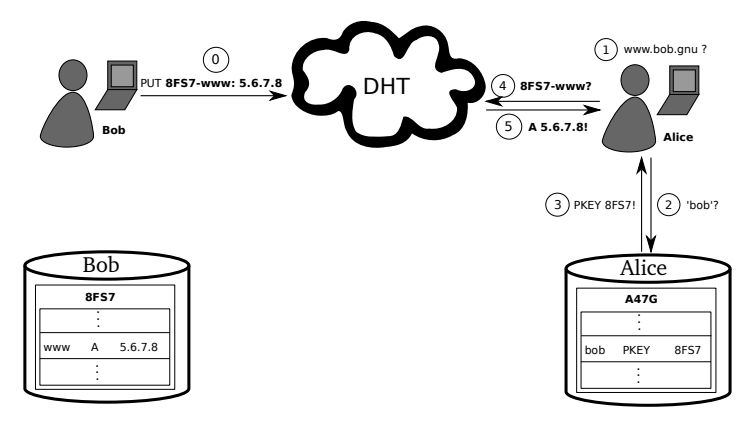

## Query Privacy: Terminology

G generator in ECC curve, a point

- n size of ECC group,  $n = |G|$ , n prime
- x private ECC key of zone  $(x \in \mathbb{Z}_n)$
- P public key of zone, a point  $P := xG$ 
	- l label for record in a zone  $(I \in \mathbb{Z}_n)$

 $R_{P,l}$  set of records for label *l* in zone *P*  $q_{PI}$  query hash (hash code for DHT lookup)  $B_{P,l}$  block with encrypted information for label l in zone P published in the DHT under  $q_{P,l}$ 

#### Query Privacy: Cryptography

Publishing records  $R_{P,l}$  as  $B_{P,l}$  under key  $q_{P,l}$ 

$$
h := H(l, P) \tag{1}
$$

$$
d := h \cdot x \mod n \tag{2}
$$

$$
B_{P,I} := S_d(E_{HKDF(I,P)}(R_{P,I})), dG
$$
 (3)

$$
q_{P,I} := H(dG) \tag{4}
$$

#### Query Privacy: Cryptography

Publishing records  $R_{P,l}$  as  $B_{P,l}$  under key  $q_{P,l}$ 

$$
h := H(l, P) \tag{1}
$$

$$
d := h \cdot x \mod n \tag{2}
$$

$$
B_{P,I} := S_d(E_{HKDF(I,P)}(R_{P,I}))
$$
, dG  
\n
$$
q_{P,I} := H(dG)
$$
\n(3)

#### Searching for records under label *l* in zone *P*

$$
h := H(I, P)
$$
(5)  
\n
$$
q_{P,I} := H(hP) = H(hxG) = H(dG) \Rightarrow \text{obtain } B_{P,I}
$$
(6)  
\n
$$
R_{P,I} = D_{HKDF(I,P)}(B_{P,I})
$$
(7)

## The GNU Name System (GNS)

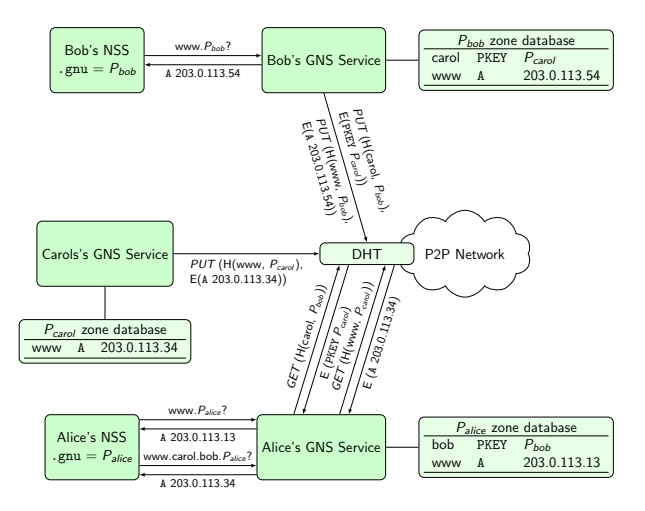

### Revocation

#### Revocation Basics

- Revocation certificate  $(RC)$ : message signed with private key
- $\triangleright$  Peer receives new valid RC, floods to all neighbours
- $\triangleright$  All peers store all valid RCs forever
- $\Rightarrow$  Expensive operation  $\Rightarrow$  proof-of-work

### Revocation

#### Revocation Basics

- Revocation certificate  $(RC)$ : message signed with private key
- $\triangleright$  Peer receives new valid RC, floods to all neighbours
- $\triangleright$  All peers store all valid RCs forever
- $\Rightarrow$  Expensive operation  $\Rightarrow$  proof-of-work

#### Revocation Magic

- $\blacktriangleright$  Peers maybe offline during initial flood
- $\triangleright$  Network might be temporarily partitioned
- ⇒ Need to reconsile revocation sets on connect

Whenever two peers establish a P2P connection, they must compute the set union of their RC sets!

# The ".zkey" pTLD

- $\blacktriangleright$  "LABELS.PKEY.zkey" format
- $\triangleright$  PKEY is the public key of the zone
- $\triangleright$  Works a bit like ".onion"
- $\Rightarrow$  Globally unique identifiers!

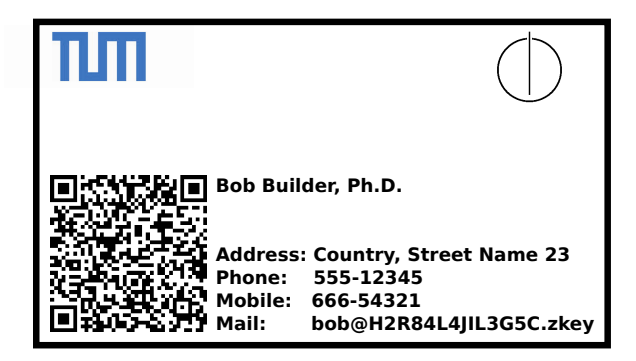

### **NICKnames**

- lacktriangleright alice.bob.carol.dave.gnu" is a bit long for Edward (".gnu")
- $\triangleright$  Also, we need to trust Bob, Carol and Dave (for each lookup)
- $\triangleright$  Finally, Alice would have liked to be called Krista (just Bob calls her Alice)

## **NICKnames**

- $\blacktriangleright$  "alice.bob.carol.dave.gnu" is a bit long for Edward (".gnu")
- $\triangleright$  Also, we need to trust Bob, Carol and Dave (for each lookup)
- $\triangleright$  Finally, Alice would have liked to be called Krista (just Bob calls her Alice)
- $\triangleright$  "NICK" records allow Krista to specify her preferred NICKname
- $\triangleright$  GNS adds a "NICK" record to each record set automatically
- $\blacktriangleright$  Eve learns the "NICK", and GNS creates "krista.short.gnu"

## **NICKnames**

- $\blacktriangleright$  "alice.bob.carol.dave.gnu" is a bit long for Edward (".gnu")
- $\triangleright$  Also, we need to trust Bob, Carol and Dave (for each lookup)
- $\triangleright$  Finally, Alice would have liked to be called Krista (just Bob calls her Alice)
- $\triangleright$  "NICK" records allow Krista to specify her preferred NICKname
- $\triangleright$  GNS adds a "NICK" record to each record set automatically
- $\blacktriangleright$  Eve learns the "NICK", and GNS creates "krista.short.gnu"
- $\triangleright$  Memorable, short trust path in the future! TOFU!
- $\triangleright$  Krista better pick a reasonably unique NICK.

#### Shadow Records

- $\blacktriangleright$  Records change
- $\triangleright$  Expiration time controls validity, like in DNS
- $\triangleright$  DHT propagation has higher delays, compared to DNS

#### Shadow Records

- $\blacktriangleright$  Records change
- $\triangleright$  Expiration time controls validity, like in DNS
- $\triangleright$  DHT propagation has higher delays, compared to DNS
- $\triangleright$  SHADOW is a flag in a record
- $\triangleright$  Shadow records are only valid if no other, non-expired record of the same type exists

## Practical Concerns

- $\blacktriangleright$  Name registration
- $\blacktriangleright$  Support for browsing
- $\blacktriangleright$  New record types
- $\blacktriangleright$  Integration with applications
- $\triangleright$  State of the implementation

## Registering a name in GNS

- $\triangleright$  Bob gives his PKEY to his friends via QR code
- $\triangleright$  or registers it at the GNUnet fcfs authority pin.gnu as "bob"
- $\triangleright \rightarrow$  Bob's friends can resolve his records via \*. petname.gnu
- $\rightarrow$  or  $*$  bob.pin.gnu

## From DNS to GNS

#### Names are not globally unique, but ...

... we need support for Virtual Hosting!

... we need support for SSL!

## From DNS to GNS

#### Names are not globally unique, but ...

... we need support for Virtual Hosting!

... we need support for SSL!

#### Solution: Client Side SOCKS Proxy

## Legacy Hostname (LEHO) Records

LEHO records give a hint about the DNS name the server expects.

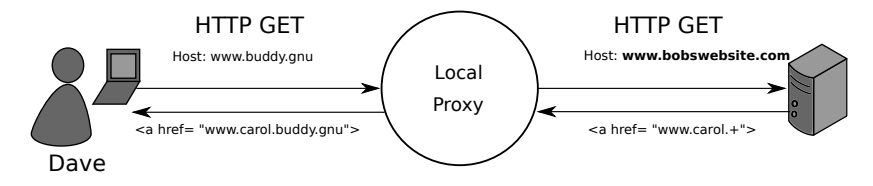

## Legacy Hostname (LEHO) Records

LEHO records give a hint about the DNS name the server expects.

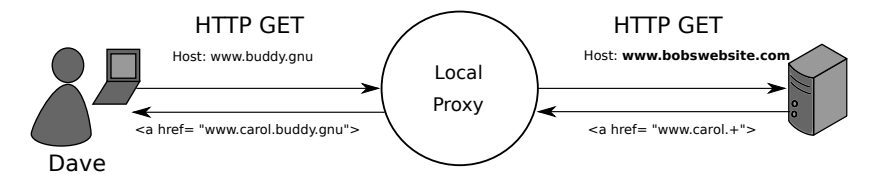

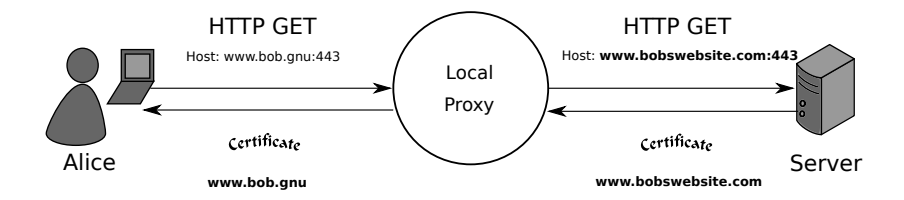
# Long-Term Vision

- $\blacktriangleright$  Integration with browser and HTTP server
- ▶ HTTP server receives "GNS-Zone: PKEY" instead of "Hostname"
- ▶ HTTP client uses "TLSA" record of GNS, instead of "LEHO"

#### Relative Names

- $\triangleright$  GNS records can contain ".+"
- $\blacktriangleright$  CNAME: "server1.+"
- $\blacktriangleright$  MX: "mail. $+$ "
- $\blacktriangleright$  ".+" stands for "relative to current zone"

Supporting this for links in browsers would be nice, too.

## New Record Types

- $\triangleright$  PKEY: delegate to another GNS zone
- $\triangleright$  NICK: preferred names for shortening
- $\blacktriangleright$  LEHO: legacy hostname

## New Record Types

- $\triangleright$  PKEY: delegate to another GNS zone
- $\triangleright$  NICK: preferred names for shortening
- $\blacktriangleright$  LEHO: legacy hostname
- $\triangleright$  GNS2DNS: delegate to DNS
- $\triangleright$  VPN: peers hosting TCP/IP services
- ▶ PHONE: call users using gnunet-conversation

### DNS Delegation

- $\triangleright$  Delegate to DNS using GNS2DNS records
- $\triangleright$  GNS2DNS record specifies:
	- ▶ Name of DNS resolver (i.e. "ns1.example.com" or "piratedns. $+$ ")
	- ▶ DNS domain to continue resolution in (i.e. "example.com" or "piratebay.org")
- $\triangleright$  GNS will first resolve DNS resolver name to A/AAAA record
- $\triangleright$  GNS will then resolve "*left.of.gns2dns.example.com*" using DNS

### VPN Delegation

- $\triangleright$  Delegates to GNUnet VPN
- $\triangleright$  VPN record specifies:
	- $\blacktriangleright$  Identity of hosting peer (no anonymity!)
	- $\triangleright$  Service identifier (hash code)
- $\triangleright$  GNS can map VPN record to A/AAAA record of gnunet-vpn tunnel

#### PHONE service

- $\blacktriangleright$  PHONE record specifies:
	- $\blacktriangleright$  Identity of hosting peer (no anonymity yet!)
	- $\blacktriangleright$  Line number (to support multiple phones per peer)

## Application Integration

- ▶ SOCKS proxy (gnunet-gns-proxy)
- $\triangleright$  NSS plugin
- ▶ DNS packet interception (gnunet-dns-service)
- $\triangleright$  GNS (C) API
- $\triangleright$  GNS (IPC) protocol
- $\triangleright$  GNS command-line tool

#### Current State

- ► GNS part of GNUnet since 0.9.3
- ▶ Crypto changed to Curve25519 in 0.10.0
- $\blacktriangleright$  Internationalized Domain Names are supported

#### Current State

- $\triangleright$  GNS part of GNUnet since 0.9.3
- $\triangleright$  Crypto changed to Curve25519 in 0.10.0
- $\blacktriangleright$  Internationalized Domain Names are supported
- Installation is "non-trivial" (for your parents)
- $\blacktriangleright$  Needs more work on reverse lookup

#### Privacy summary

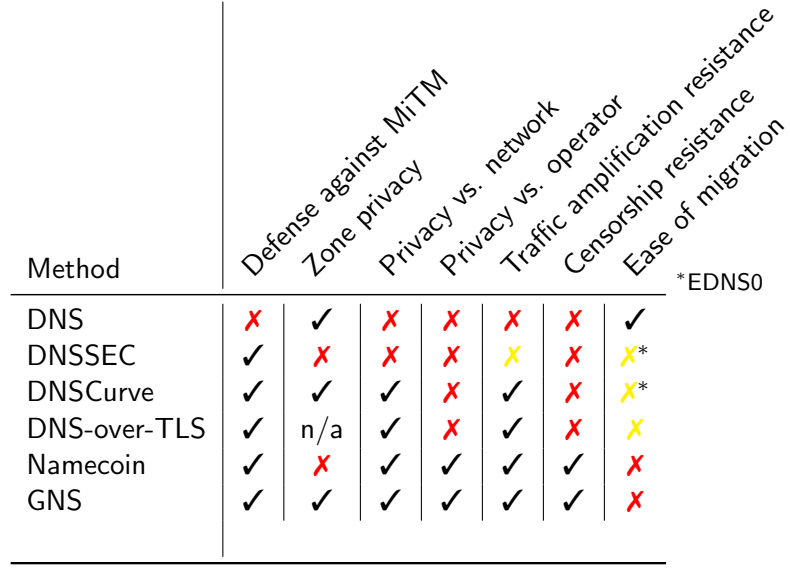

## Key management summary

-

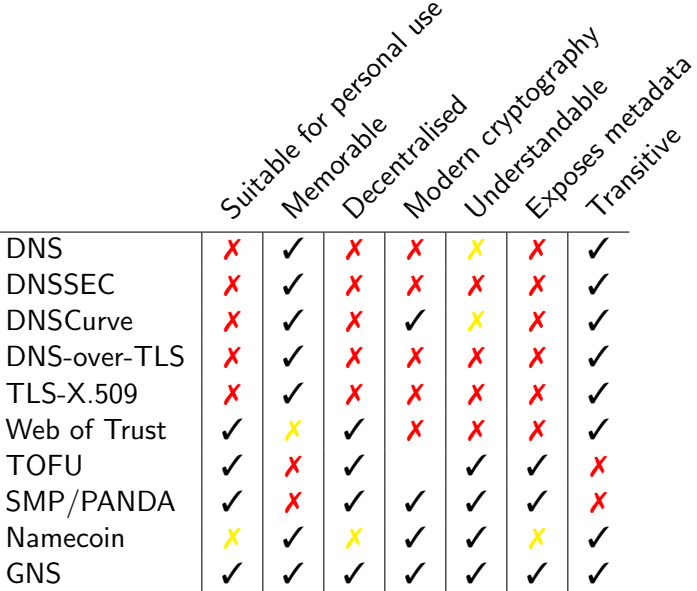

## Conclusion

- $\triangleright$  We have decentralized the PKI
- $\blacktriangleright$  Privacy and security are preserved

### Conclusion

- $\triangleright$  We have decentralized the PKI
- $\blacktriangleright$  Privacy and security are preserved

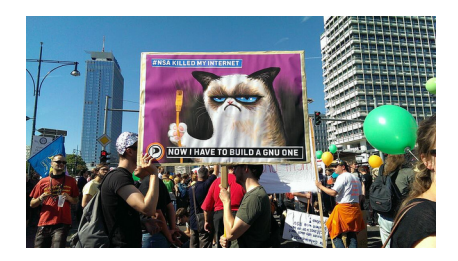

#### Do you have any questions?

#### References:

- **IN** Nathan Evans and Christian Grothoff.  $R^5N$ . Randomized Recursive Routing for Restricted-Route Networks. 5th International Conference on Network and System Security, 2011.
- In Matthias Wachs, Martin Schanzenbach and Christian Grothoff. On the Feasibility of a Censorship Resistant Decentralized Name System. 6th International Symposium on Foundations & Practice of Security, 2013.
- **IM.** Schanzenbach Design and Implementation of a Censorship Resistant and Fully Decentralized Name System. Master's Thesis (TUM), 2012.